### **Acq Reports – I didn't know that!** UMWUG, 2013

Dee Nolan - PALS Rachel Wexelbaum SCS

### **Transfer orders from budget to budget (acq-31)**

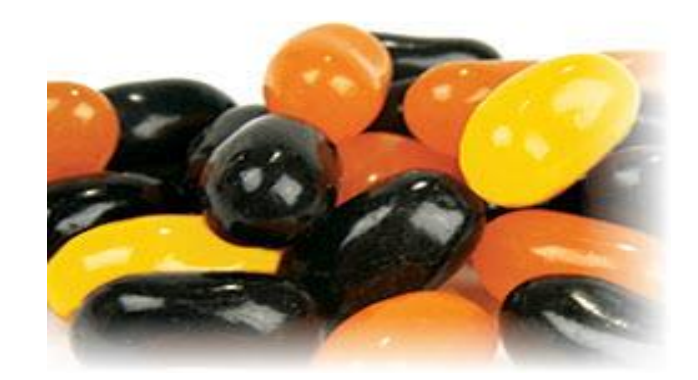

# What it does

- Transfers encumbrances from one budget to another on active orders only (not CLS, VC, DNB, LC, etc.)
- Produces two reports
	- List of orders that did not pass the checks and were rejected
	- List of orders that did pass the checks and were transferred

# Possible Uses

- Budget codes are changing need to move encumbrances to the new budget codes
- Ran FY rollover but "NEW" orders do not transfer

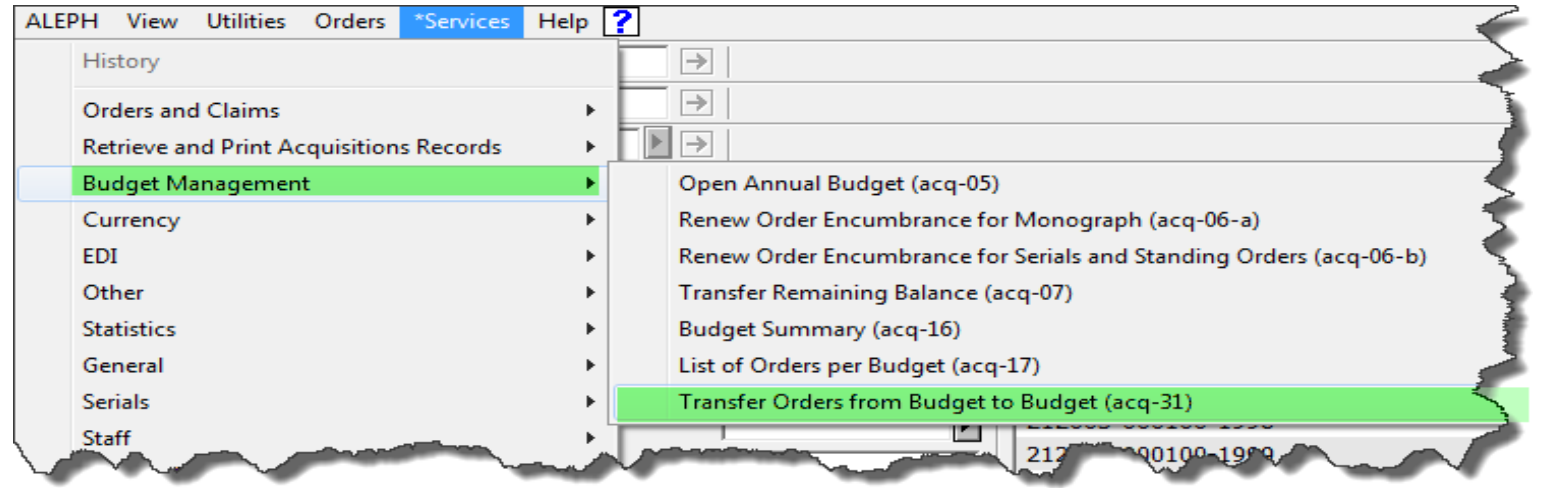

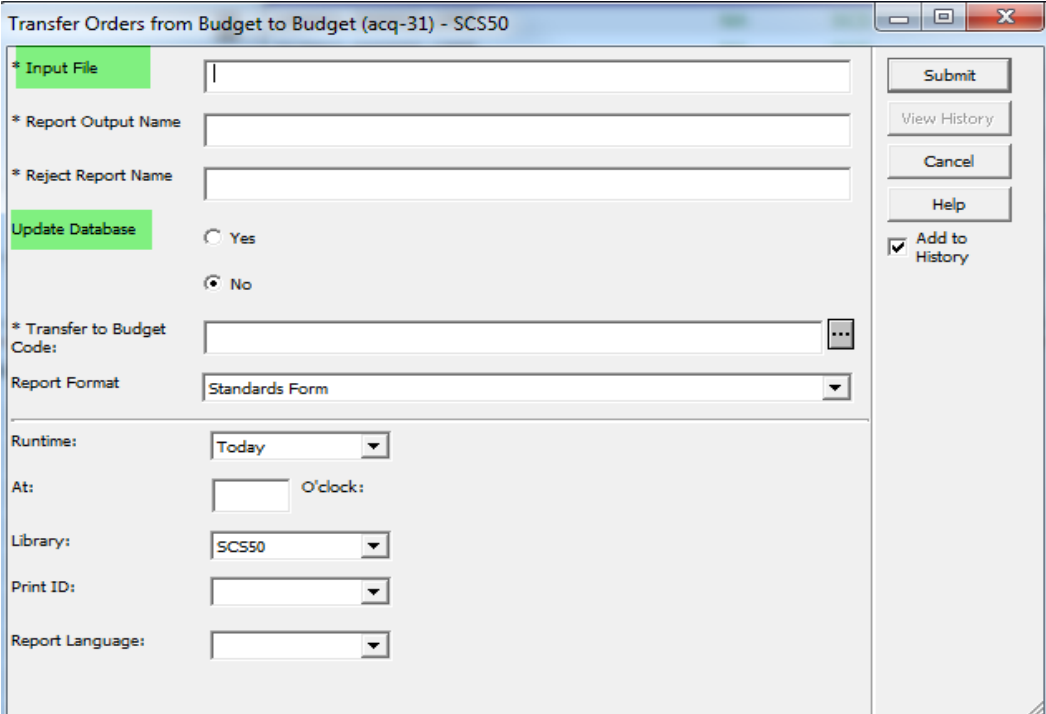

## St. Cloud State University

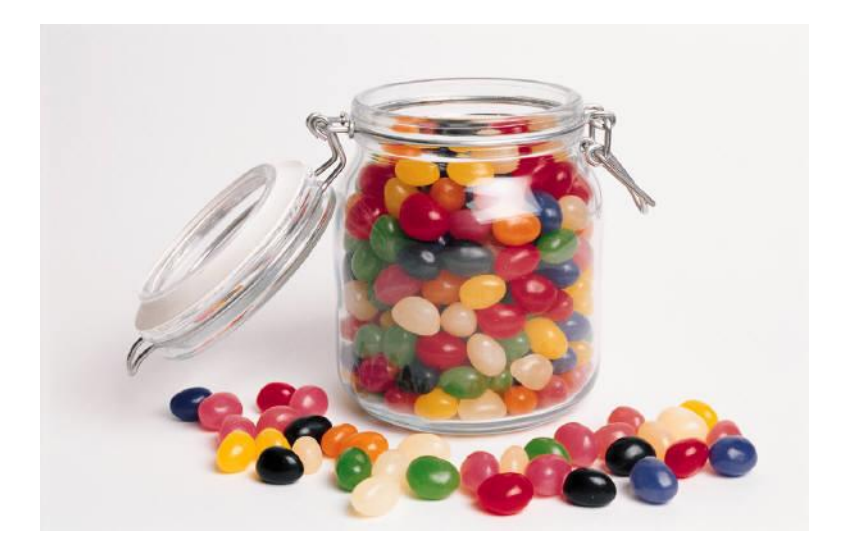

### **Old Fund Structure- FY 2013 New Fund Structure – FY2014**

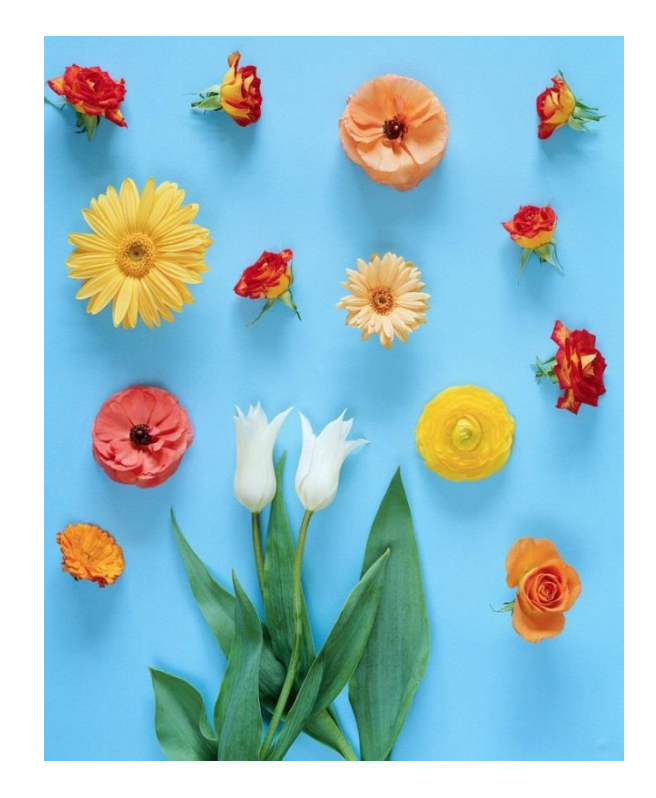

### Ran the normal FY Rollover process

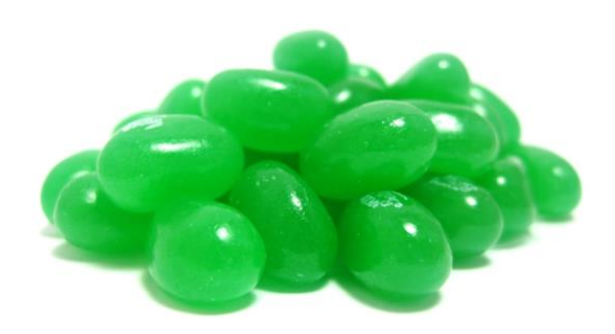

Old Budget 2013 Old Budget Structure 2014

## SCS manually created their new 2014 structured budgets

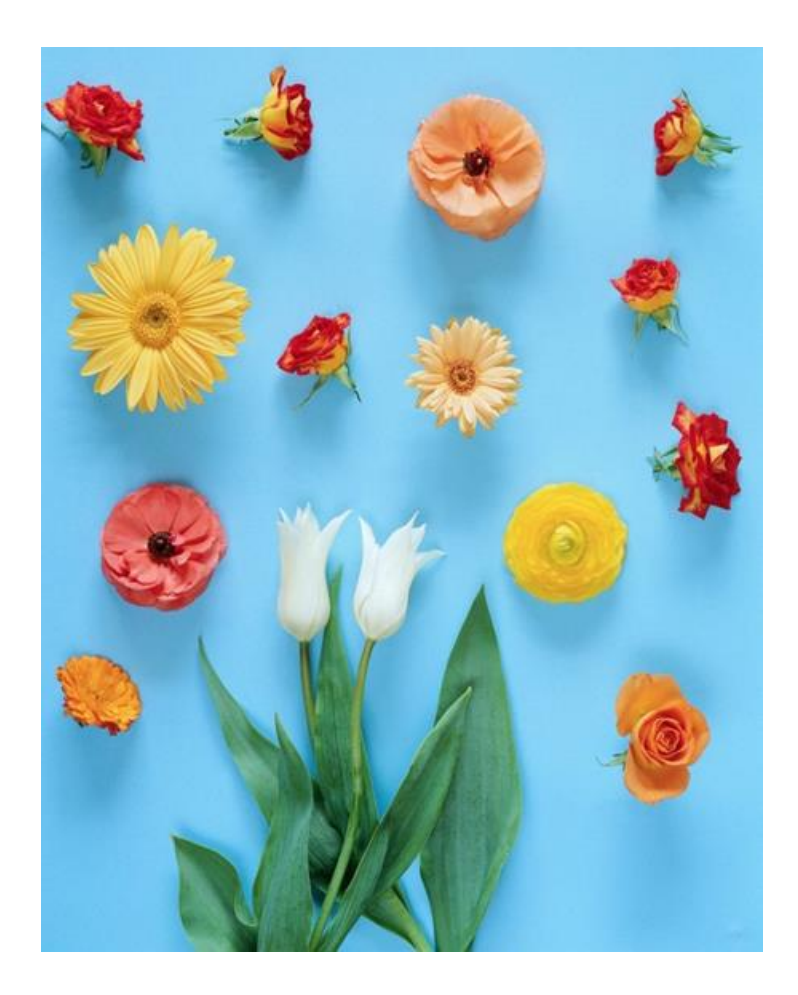

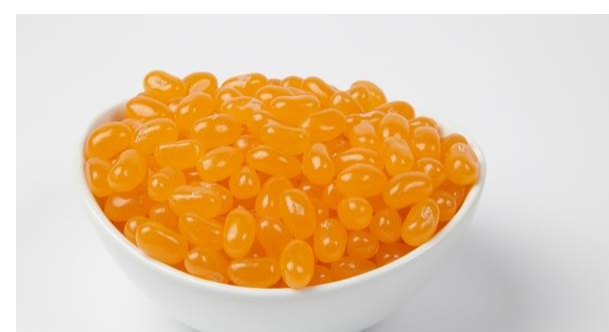

Old Budget 1-2014

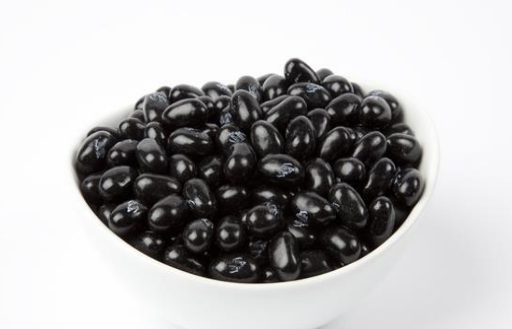

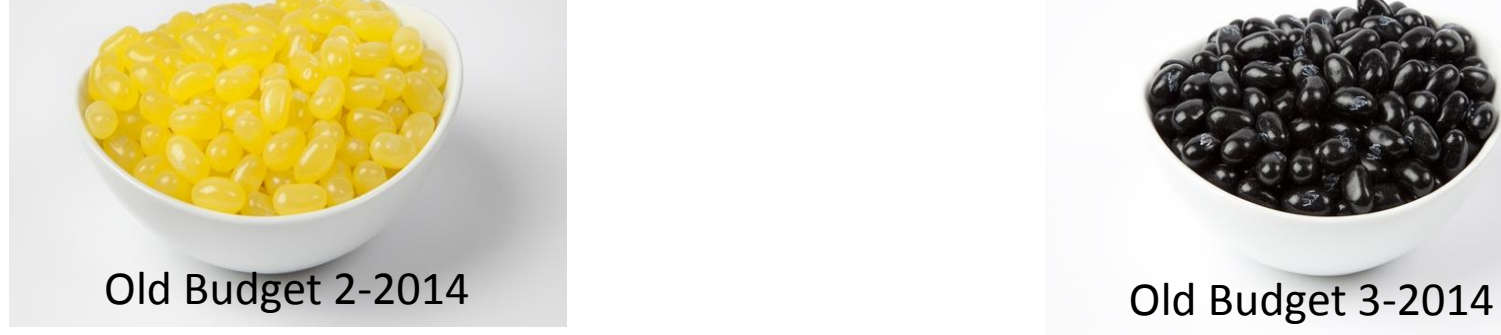

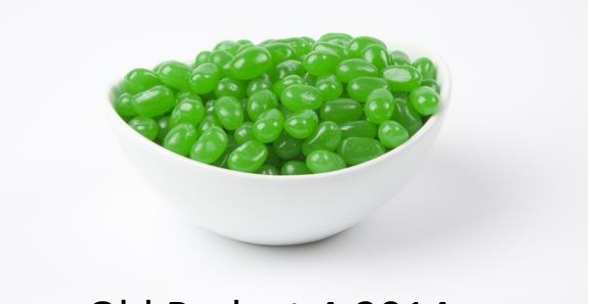

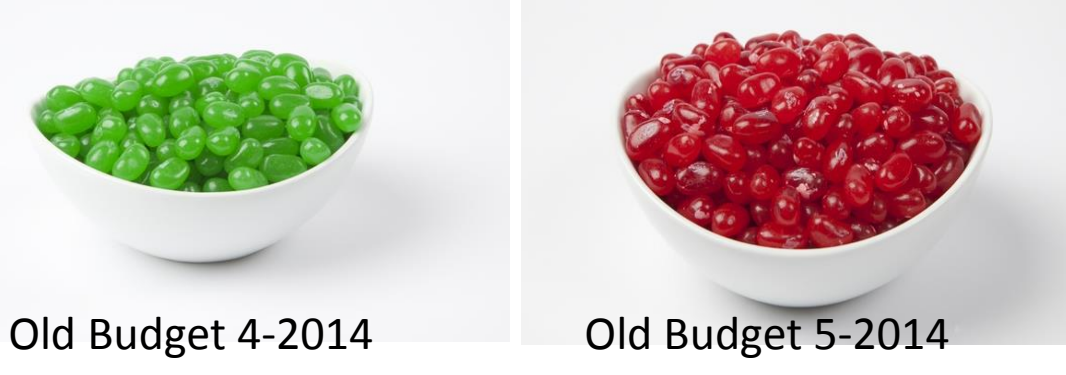

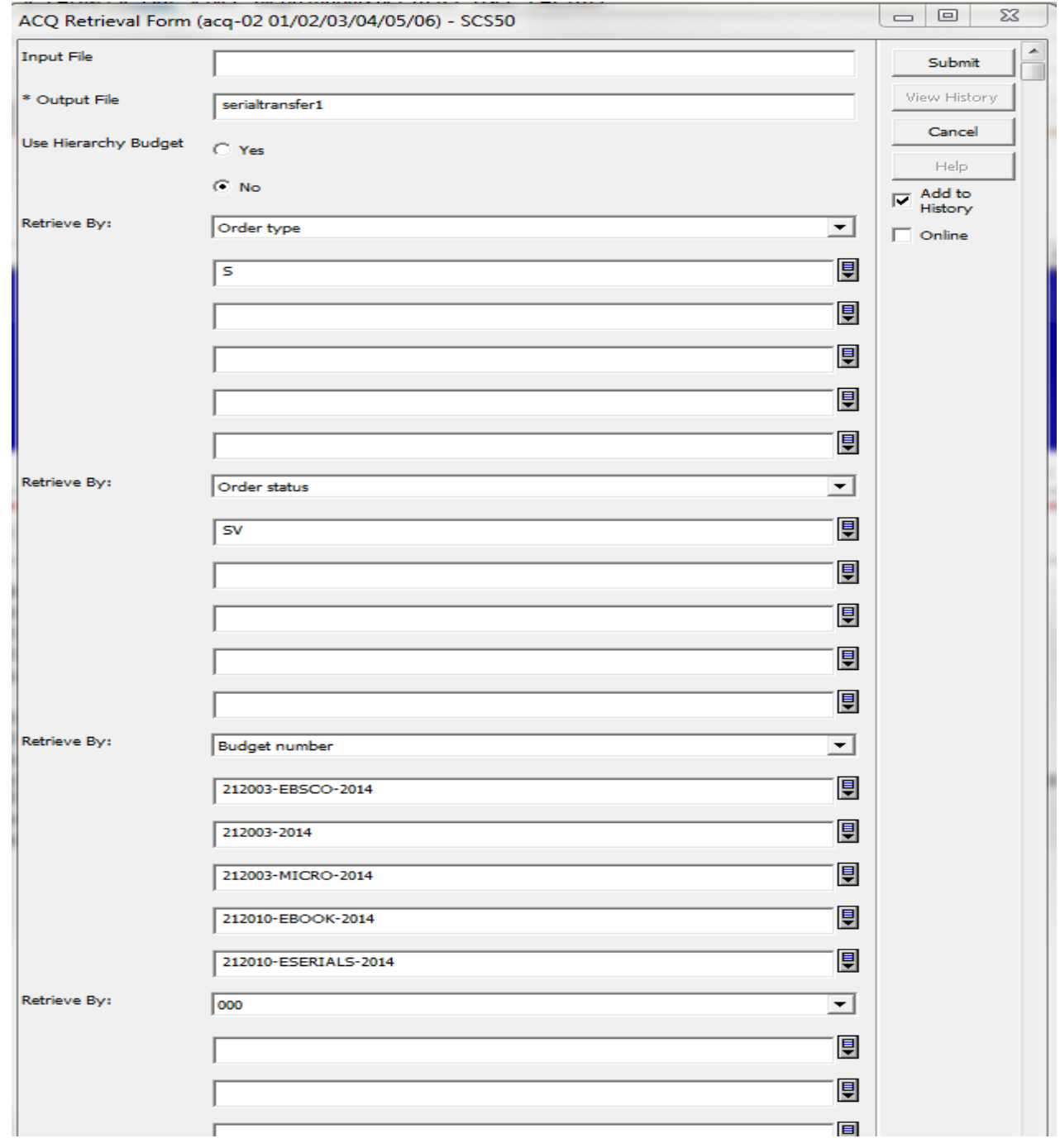

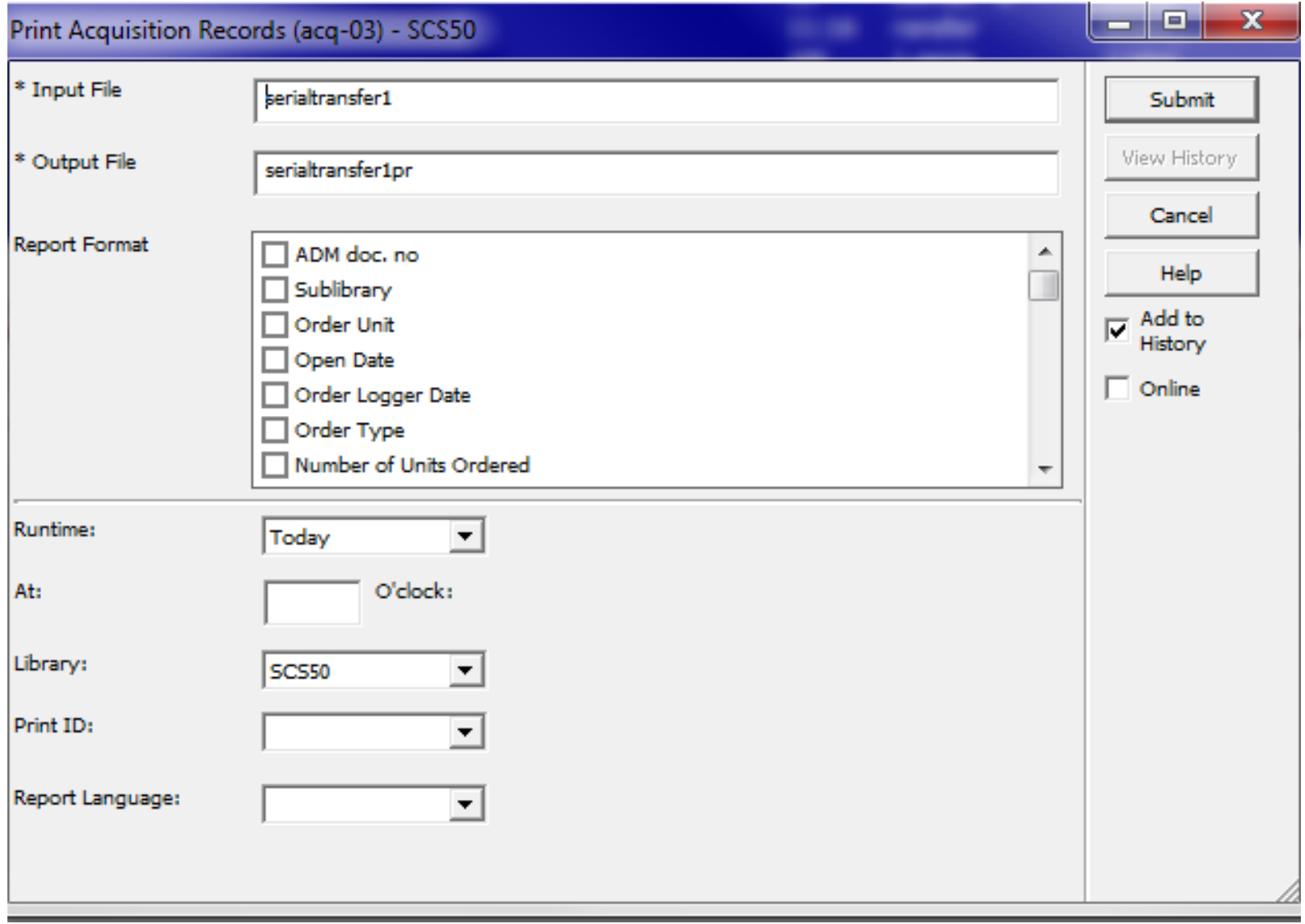

▲

### 07/03/2013

 $\left( \Xi\right)$ order-info-report-00

### Order Info Report

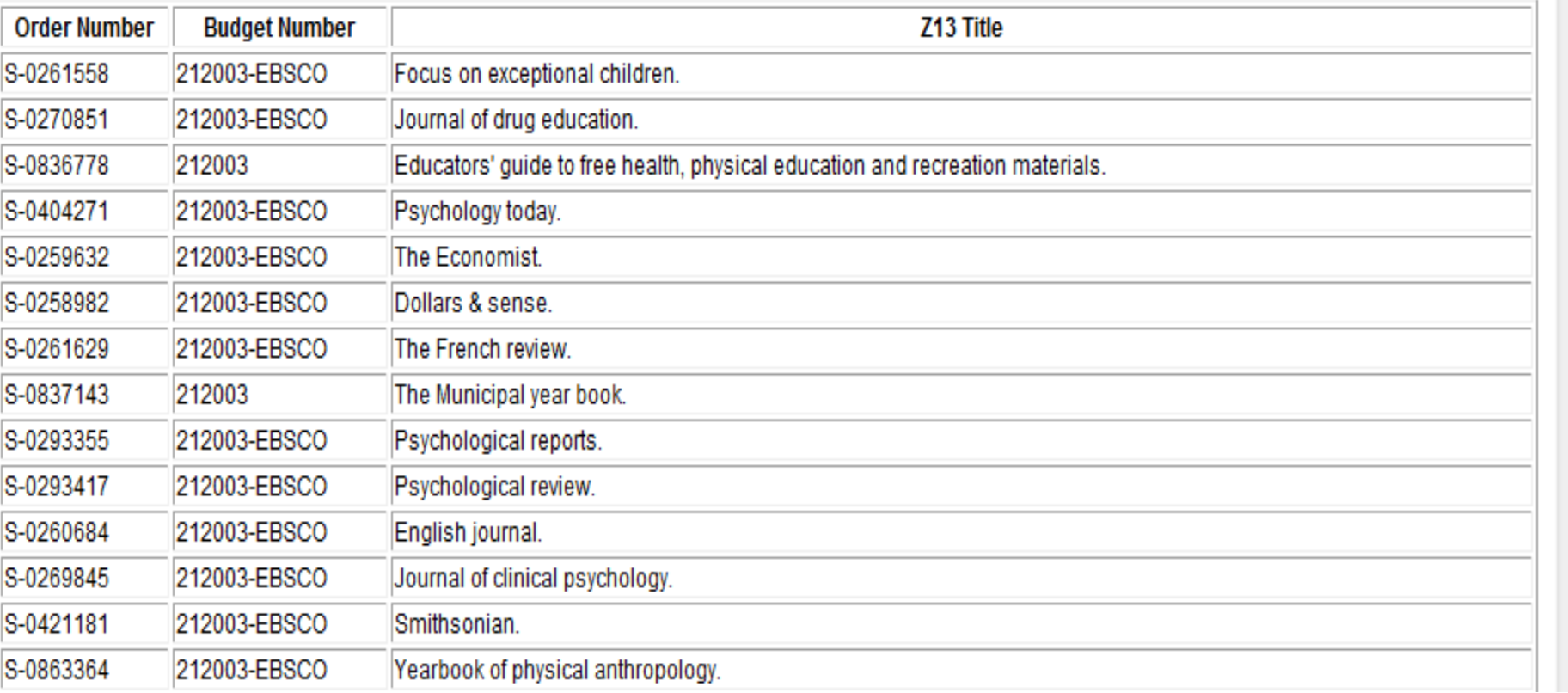

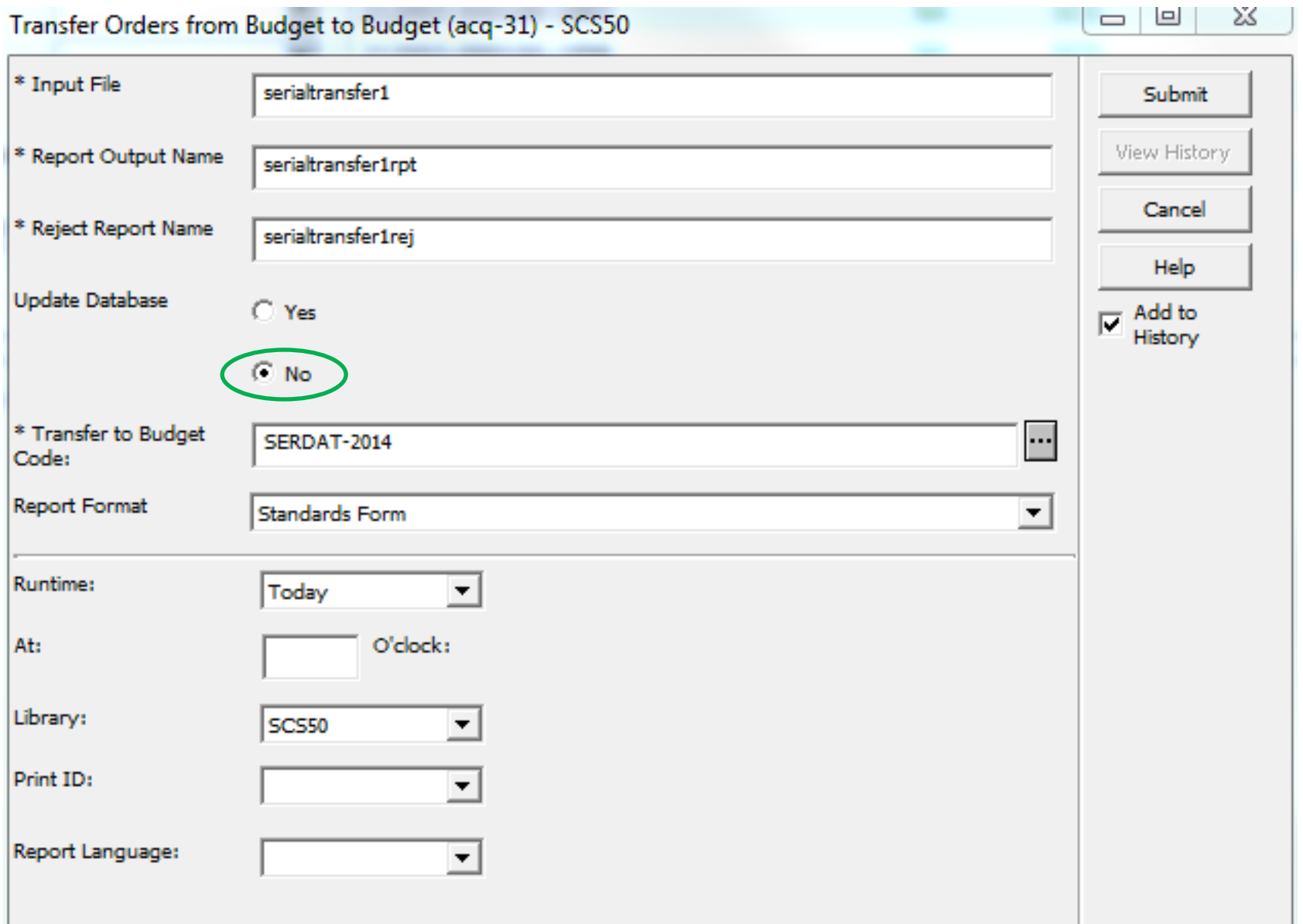

### Print Preview

07/03/2013

transfer-order-encumbrance-00

### Transfer Order Encumbrance from Budget to Budget Report

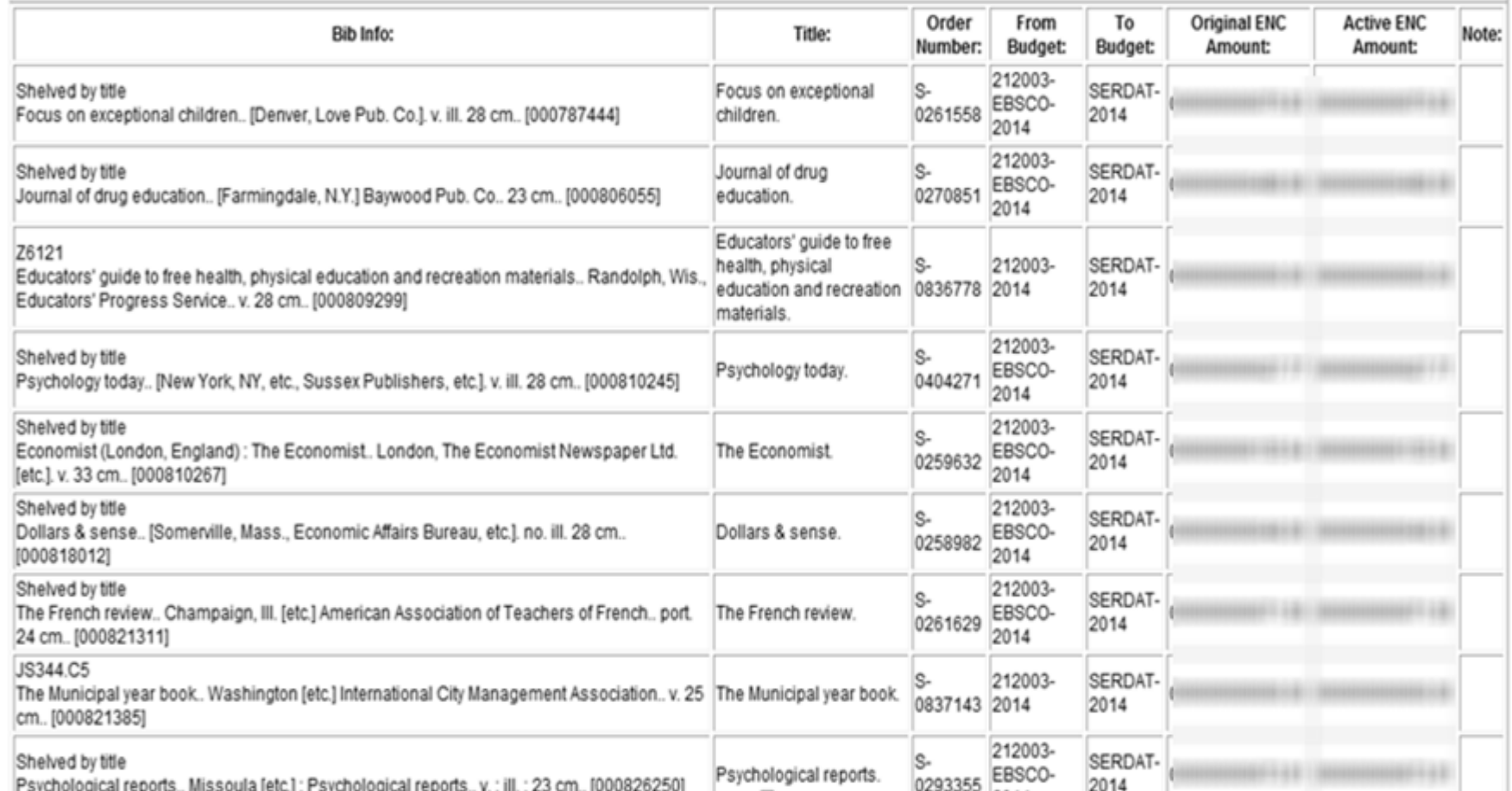

Transfer Orders from Budget to Budget (acq-31) - SCS50

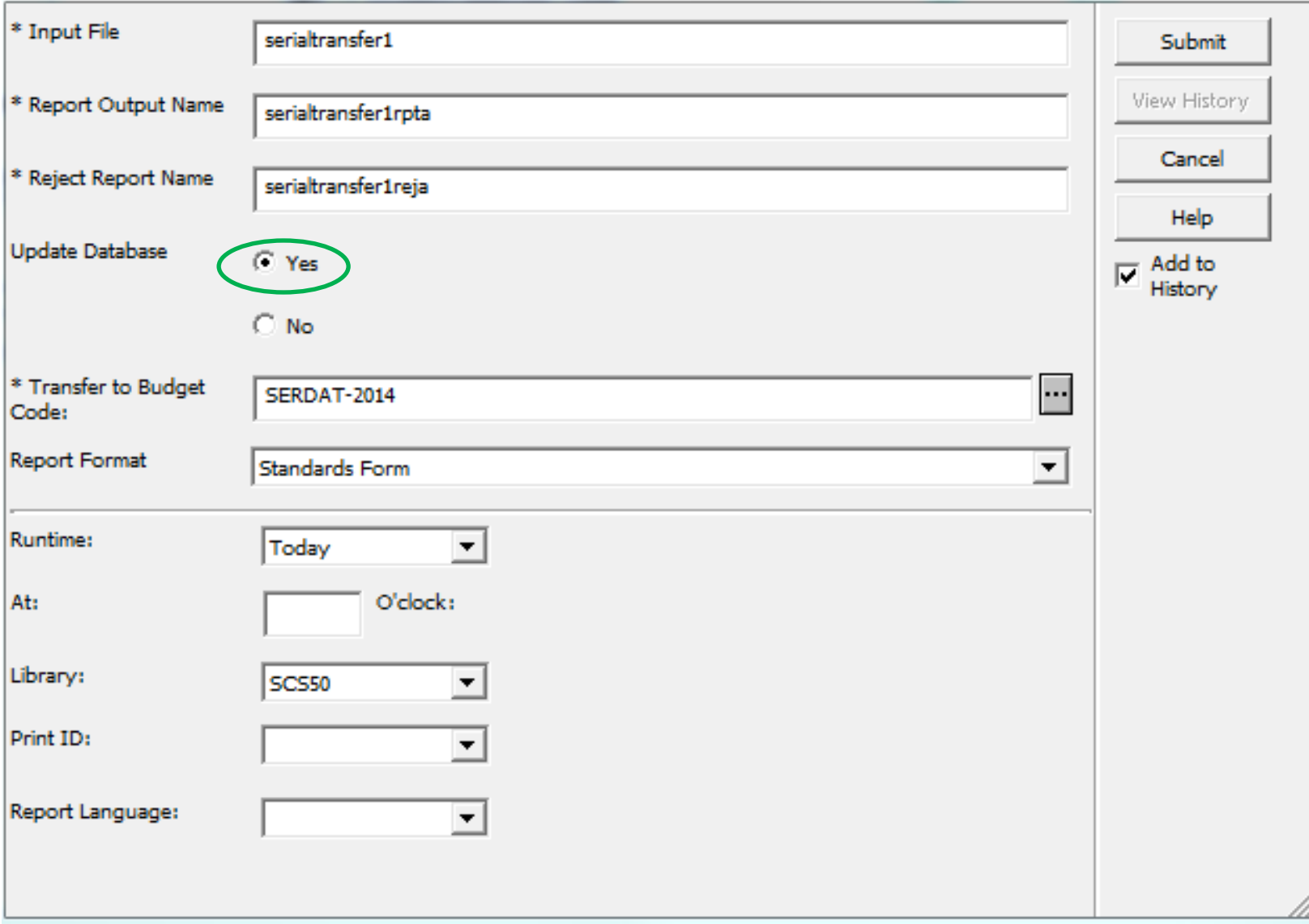

 $\Sigma\!3$  $\Box$ 

 $\Box$ 

## Budget Transaction List

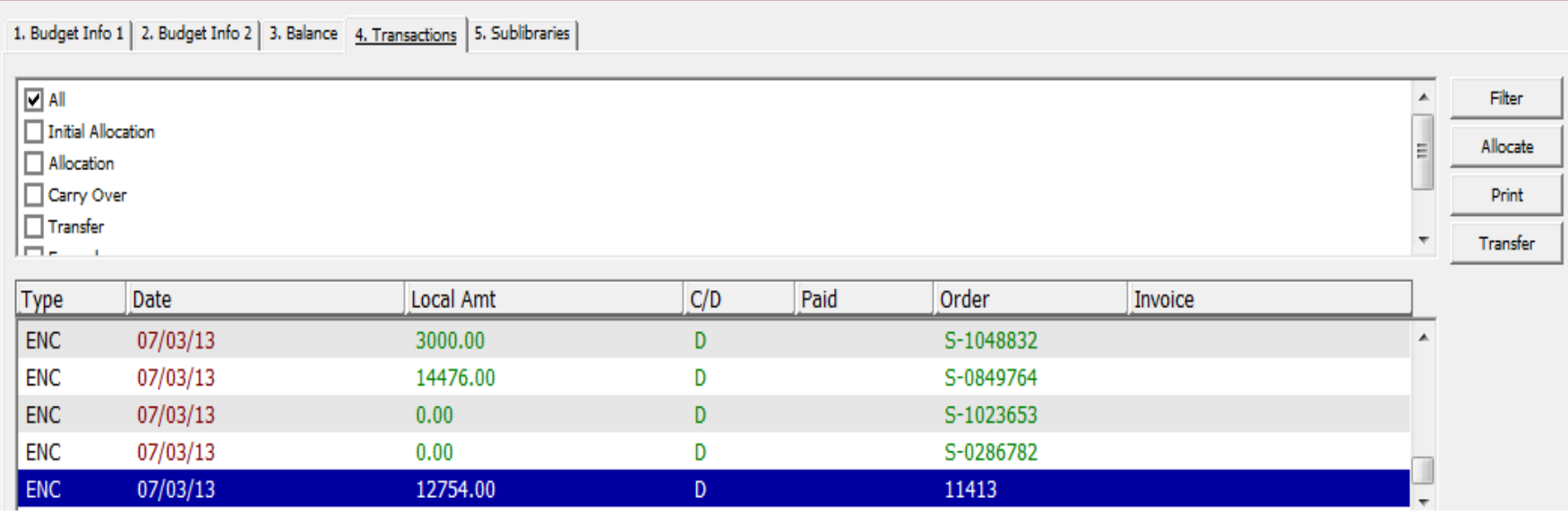

### Statistical Abstract Order

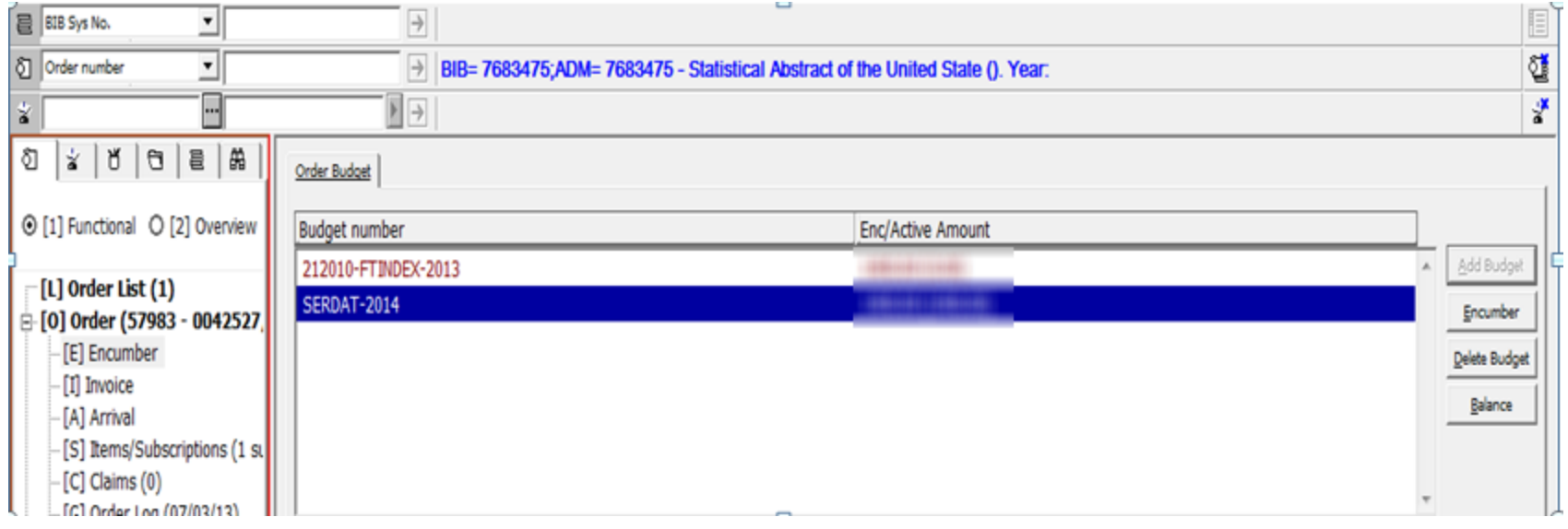

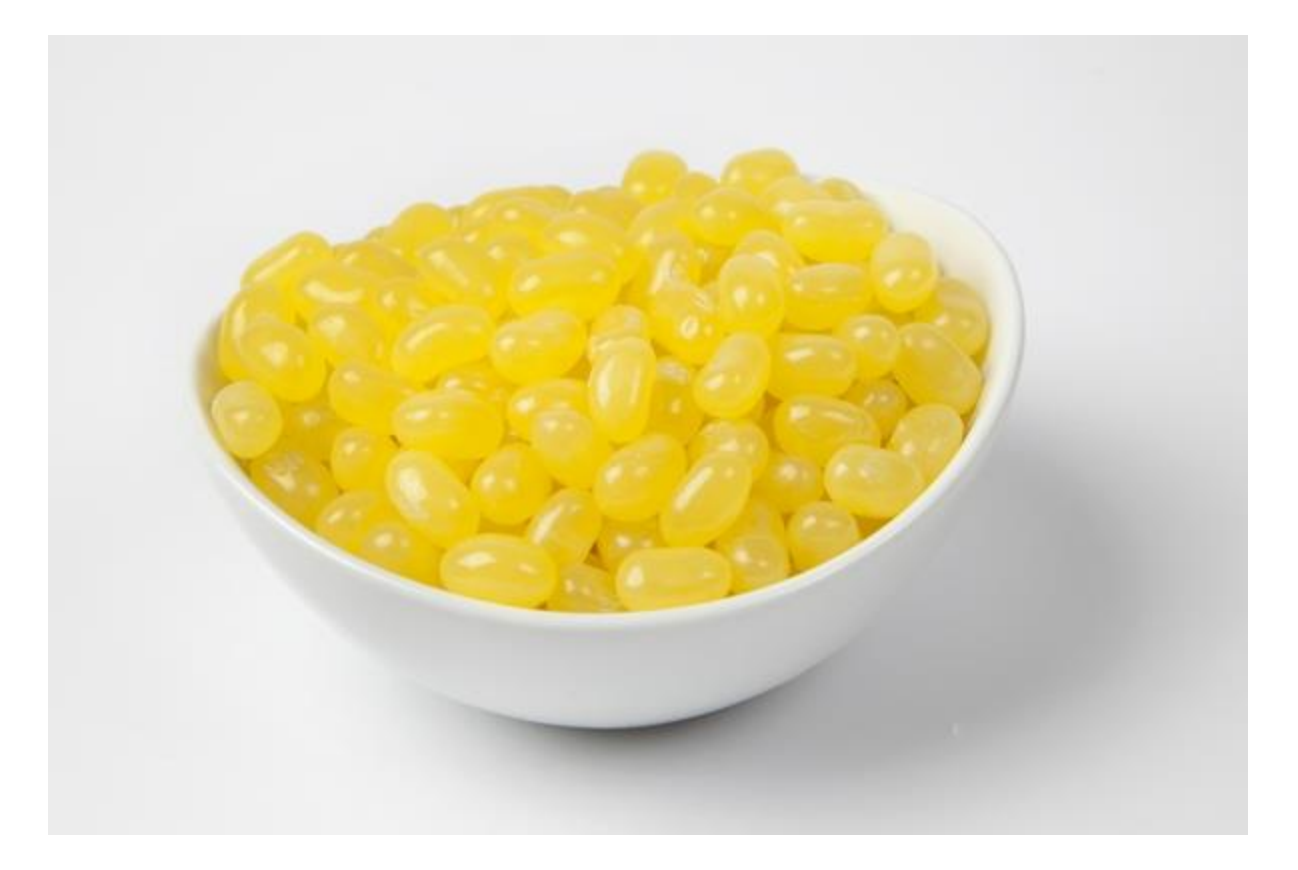

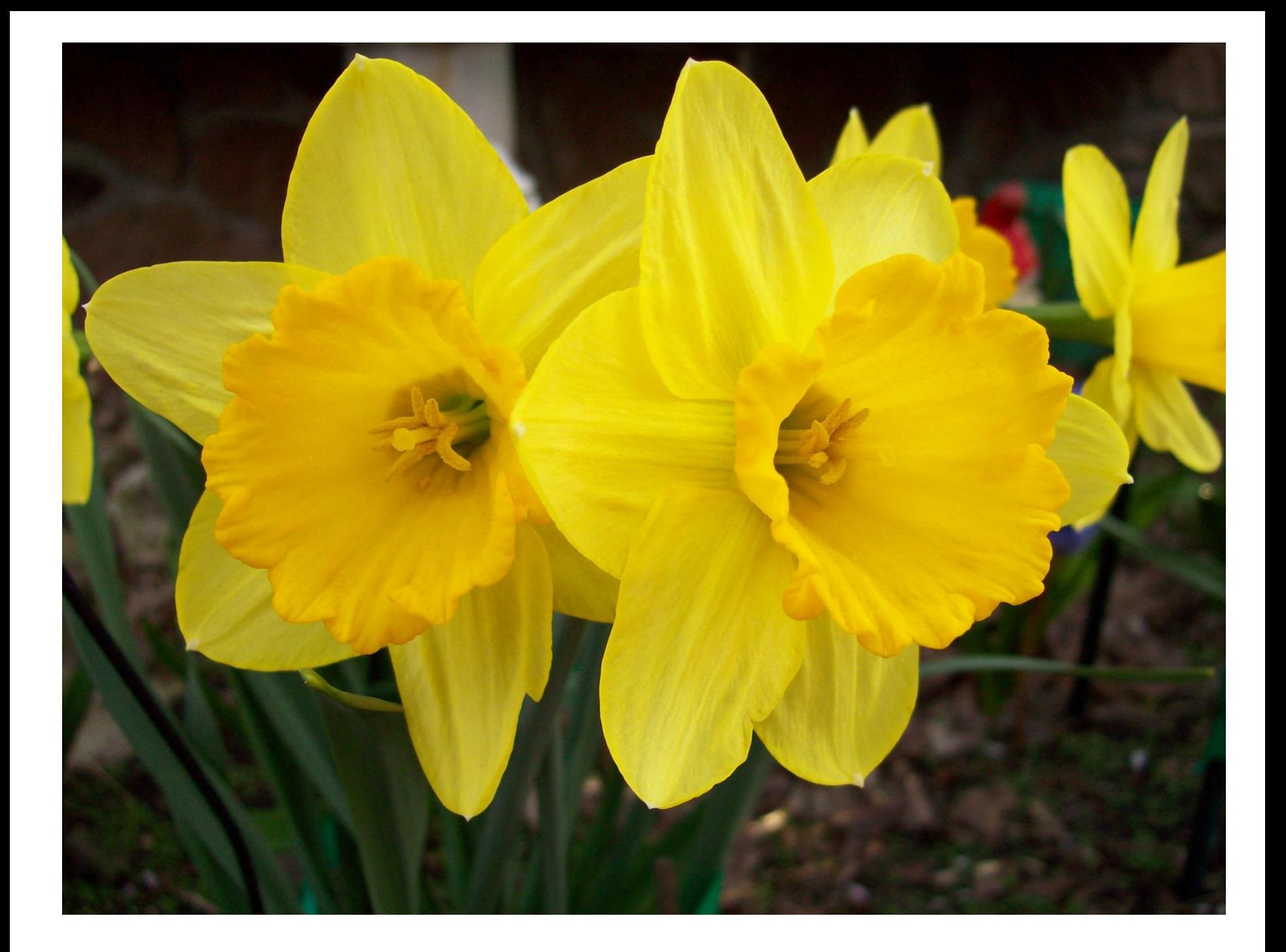

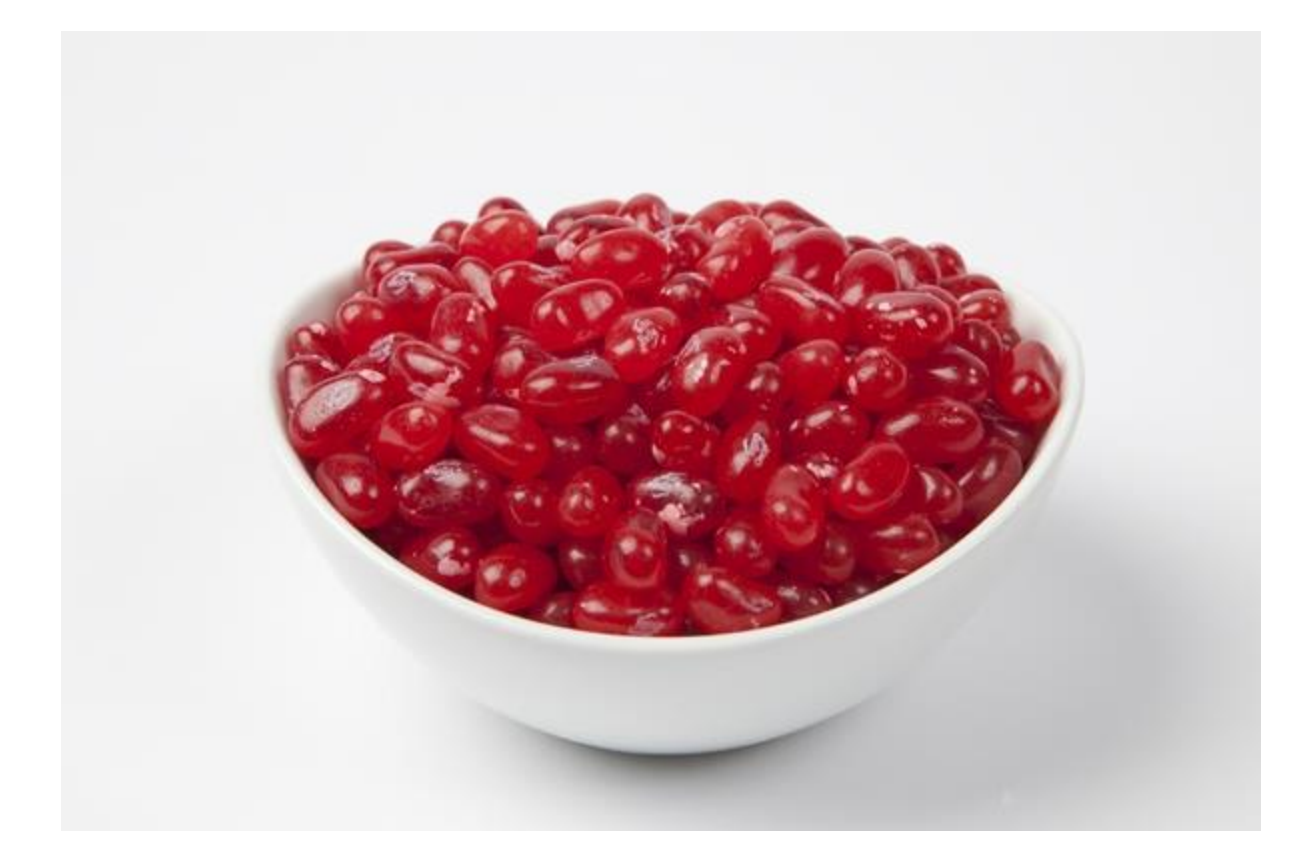

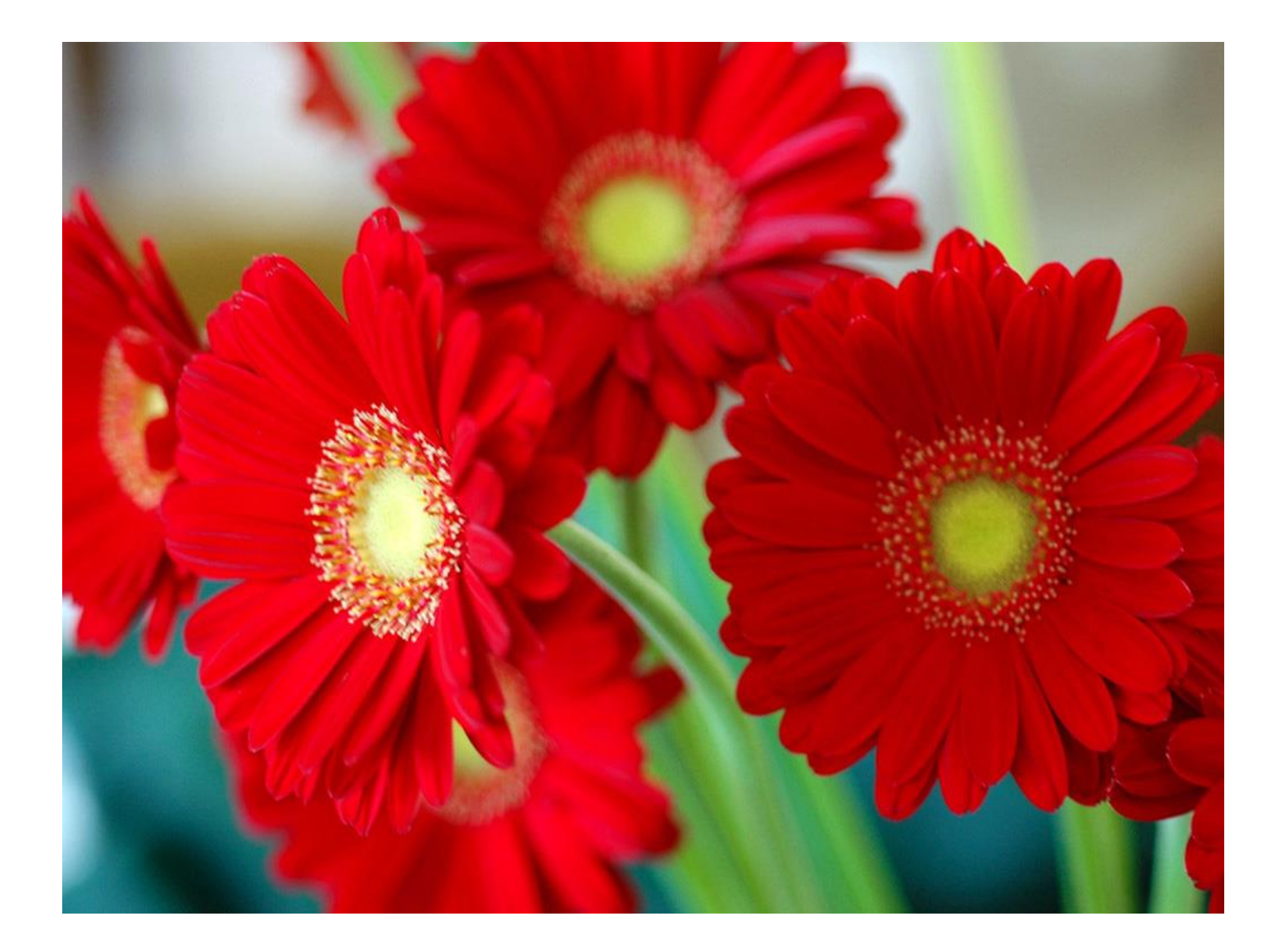

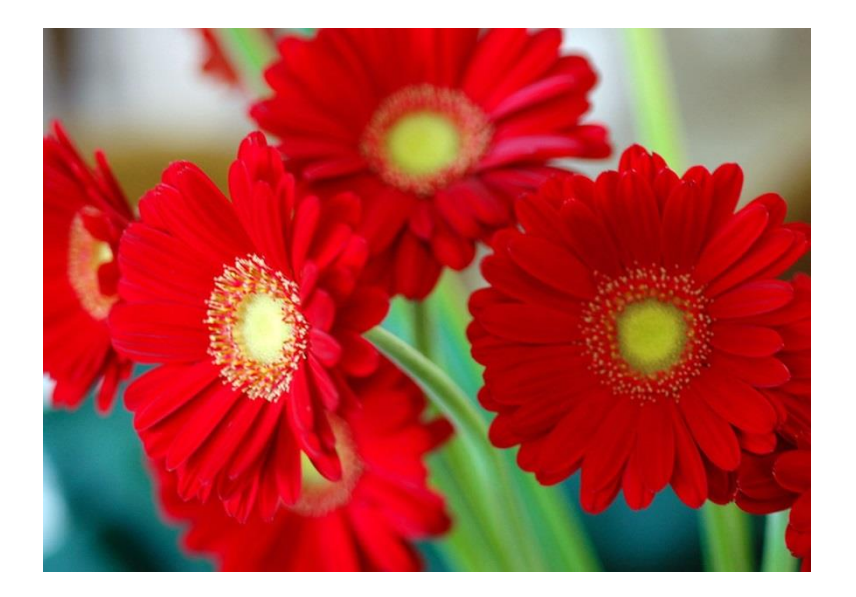

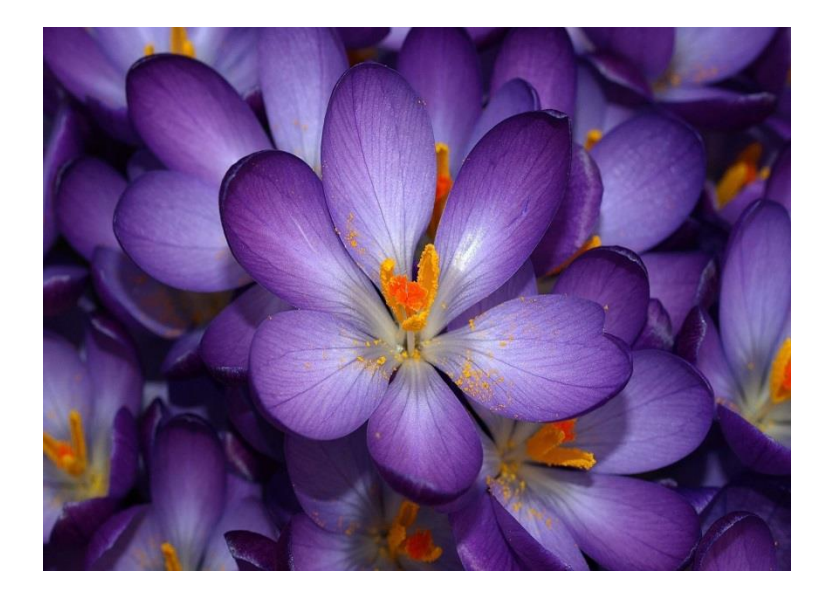

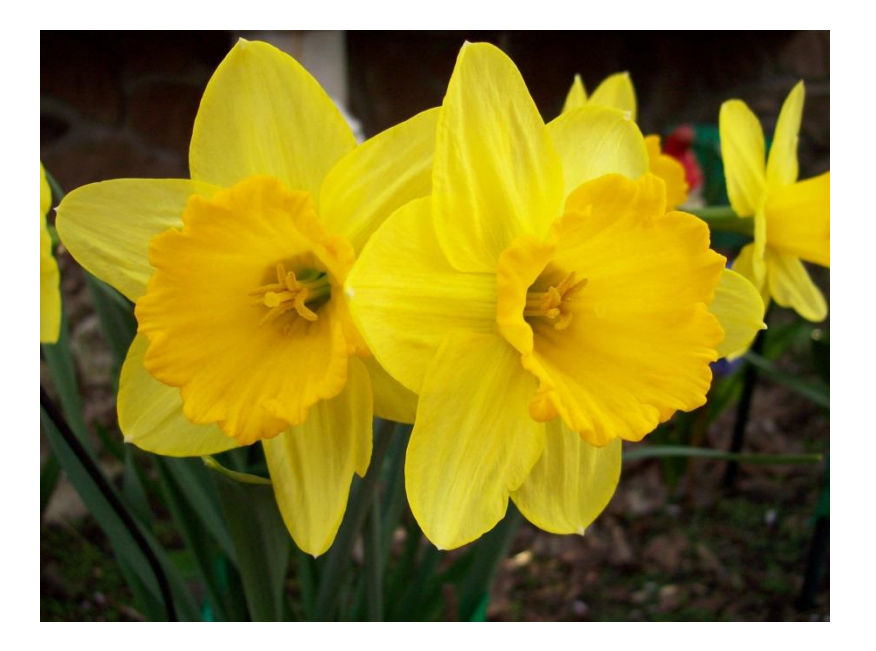

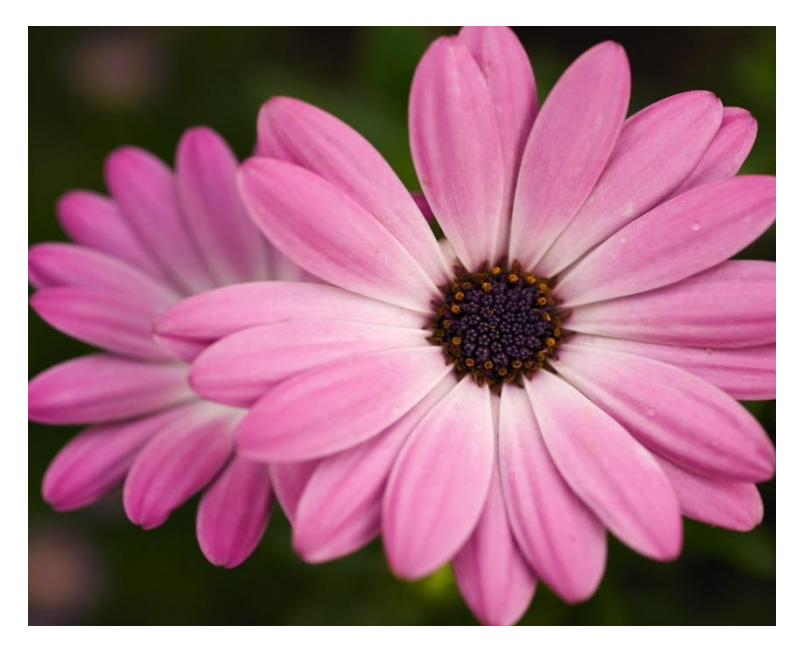

# The End

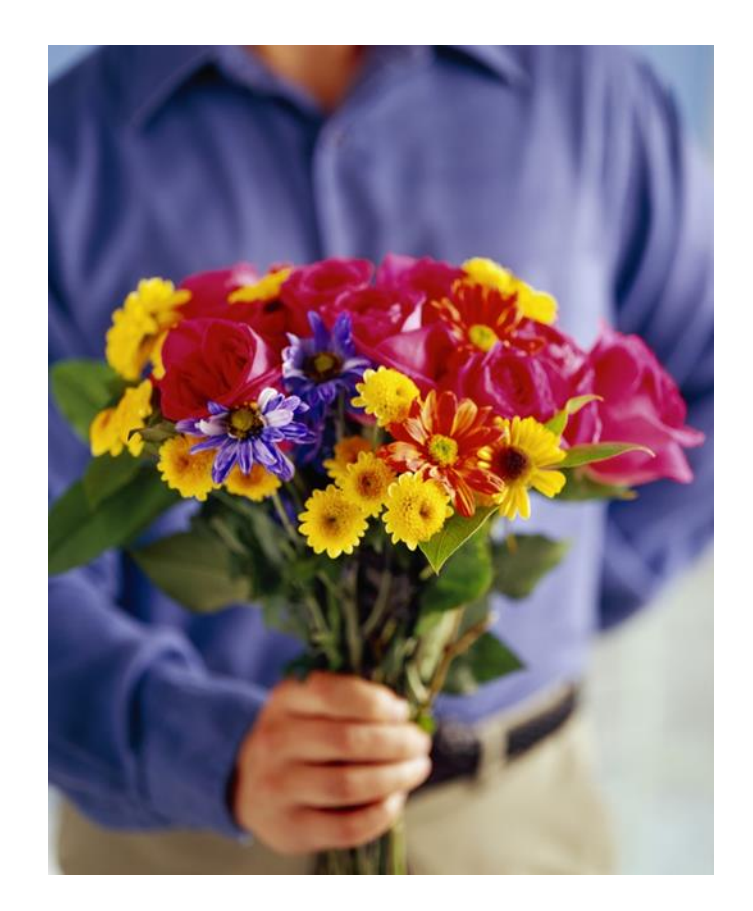